<span id="page-0-0"></span>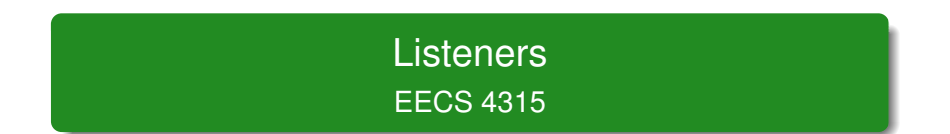

<www.cse.yorku.ca/course/4315/>

<www.cse.yorku.ca/course/4315/> EECS 4315 1/47

э

イロト イ部 トイモト イモトー

#### Task 1

Develop a Java app that prints output. When checking the Java app by JPF with DFS the output should be different from the output for BFS.

# Lab

**}**

```
Random random = new Random();
System.out.println("s0");
if (random.nextBoolean()) {
  System.out.println("s2");
} else {
  System.out.println("s1");
  if (random.nextBoolean()) {
    System.out.println("s4");
  } else {
    System.out.println("s3");
    if (random.nextBoolean()) {
      System.out.println("s6");
    } else {
      System.out.println("s5");
    }
  }
```
 $(1, 1)$   $(1, 1)$   $(1, 1)$   $(1, 1)$   $(1, 1)$   $(1, 1)$   $(1, 1)$   $(1, 1)$ 

### Task 2

Verify your program using JPF with BFS and DFS. To do that, you need to create an application properties file (.jpf file) for your Java app developed in Task 1. Configure the search property to be gov.nasa.jpf.search.heuristic.BFSHeuristic or gov.nasa.jpf.search.heuristic.DFSHeuristic.

 $($   $\Box$   $\rightarrow$   $($  $\Box$   $\rightarrow$ 

# **target=Lab4 classpath=. cg.enumerate\_random=true search=gov.nasa.jpf.search.heuristic.BFSHeuristic**

イロメ イ伊 メイミメイミメー

## **Lab4.main()**

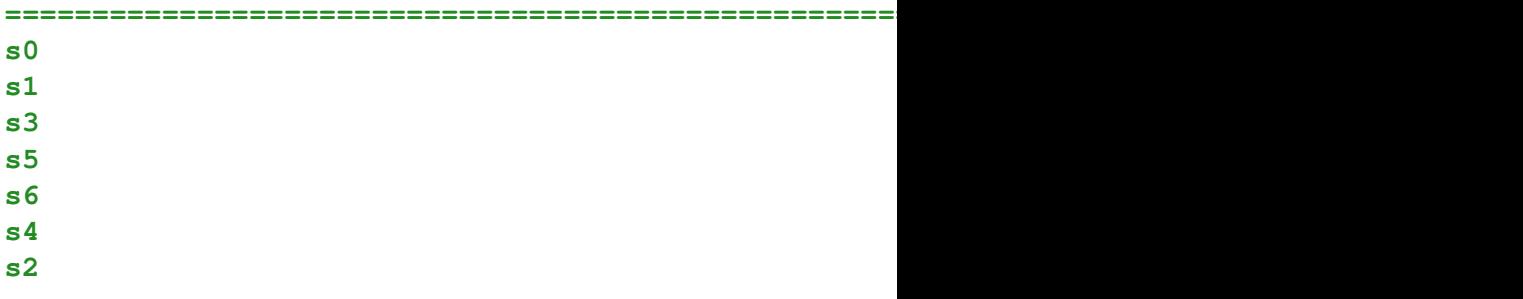

**====================================================== system under test**

**====================================================== results**

Kロト K個 K K ミト K ミト ニヨー りんぴ

## That is not breadth first search!

# **Question**

Have we set the search property correctly? How can we check that?

ミメス ミメー

 $($   $\Box$   $\rightarrow$   $($  $\Box$   $\rightarrow$ 

# That is not breadth first search!

## **Question**

Have we set the search property correctly? How can we check that?

#### Answer

Use the following command line arguments

- **-log**: lists the order in which properties files got loaded
- **-show**: prints all configuration entries after the initialization is complete

# **loading property file: ...\.jpf\site.properties loading property file: ...\jpf\jpf-core\jpf.properties** collected native\_classpath=...\jpf\jpf-core/build/j **collected native\_libraries=null**

 $(1, 1)$   $(1, 1)$   $(1, 1)$   $(1, 1)$   $(1, 1)$   $(1, 1)$   $(1, 1)$   $(1, 1)$ 

```
...
search = gov.nasa.jpf.search.heuristic.BFSHeuristic
search.class = gov.nasa.jpf.search.DFSearch
...
```
イロメ イ伊 メイミメイミメー

# **target=Lab4 classpath=. cg.enumerate\_random=true** search.class=gov.nasa.jpf.search.heuristic.BFSHeuri

## **Lab4.main()**

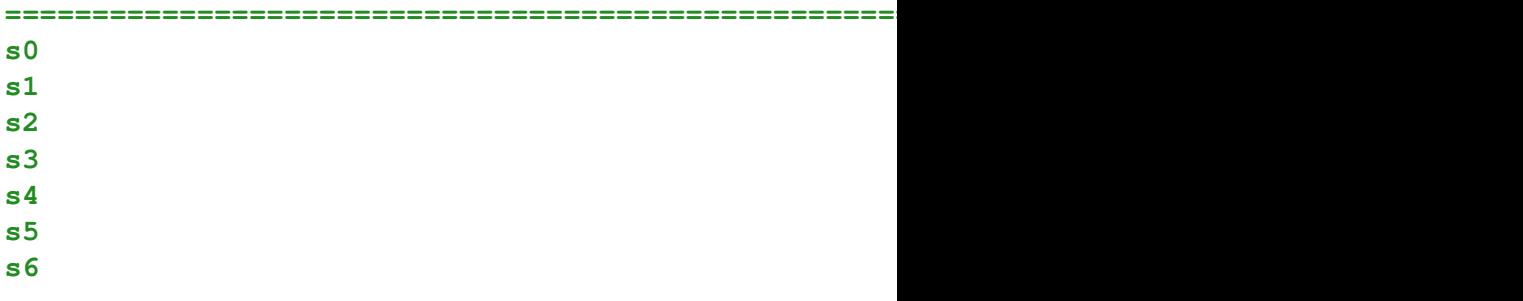

**====================================================== system under test**

Kロト K個 K K ミト K ミト ニヨー りんぴ

**====================================================== result**

# **target=Lab4 classpath=. cg.enumerate\_random=true** search.class=gov.nasa.jpf.search.heuristic.DFSHeuri

## **Lab4.main()**

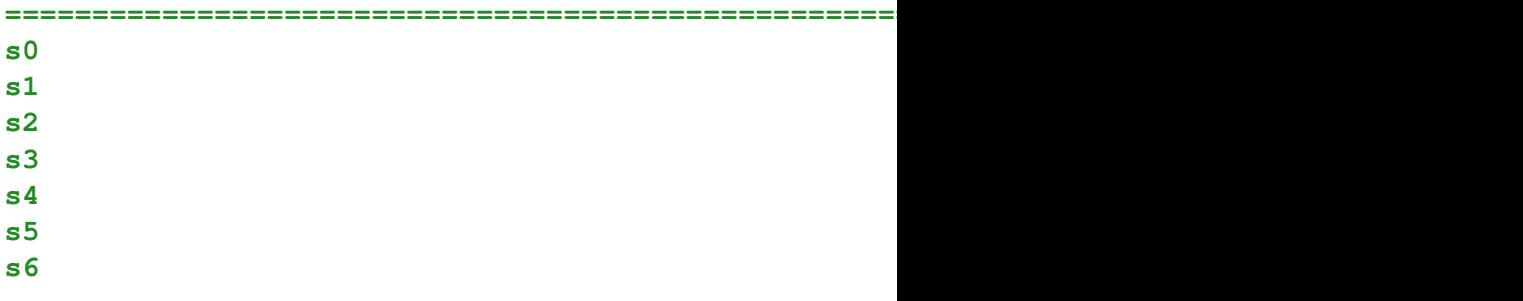

**====================================================== system under test**

Kロト K個 K K ミト K ミト ニヨー りんぴ

**======================================================**

That is not depth first search!

重

メロトメ 御 トメ 君 トメ 君 ト

That is not depth first search!

Let's try instead gov.nasa.jpf.search.DFSearch.

ミメスモン

4 ロ ▶ 4 伊 × **target=Lab4 classpath=. cg.enumerate\_random=true search.class=gov.nasa.jpf.search.DFSearch**

э

イロメ イ伊 メイミメイミメー

## **Lab4.main()**

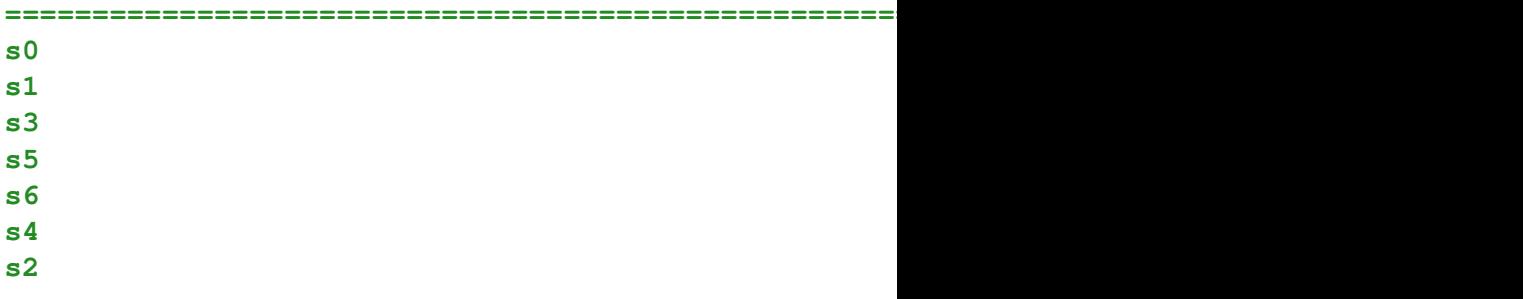

**====================================================== system under test**

Kロト K個 K K ミト K ミト ニヨー りんぴ

**====================================================== results**

### Task 3

Generate the state space diagram for BFS and DFS. To do this you need to set the listener to StateSpaceDot.

メミメメ ヨメ

4 0 8 1 ∢ ⊕া ×

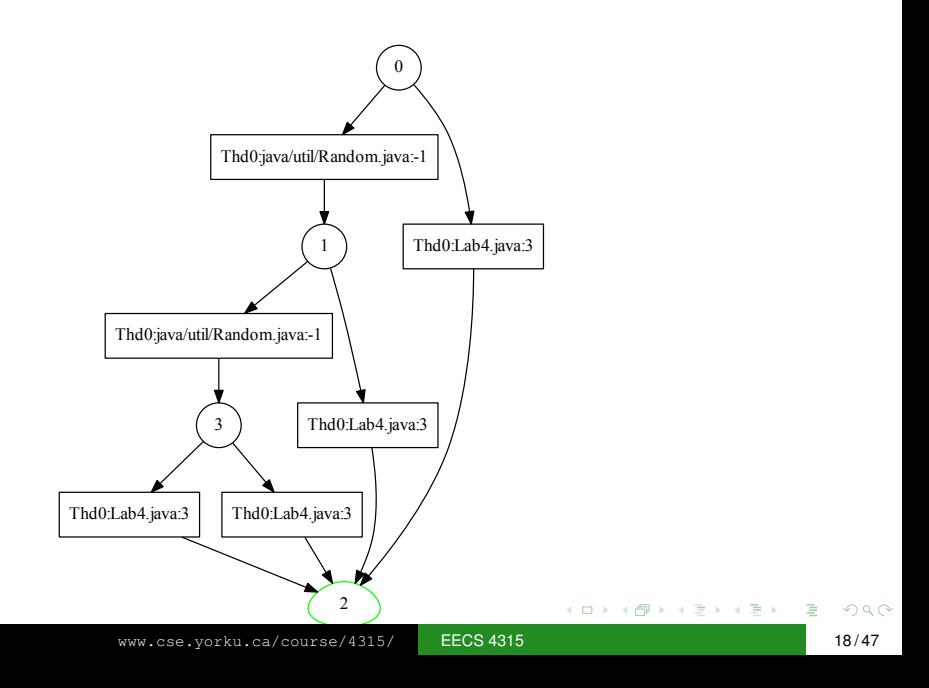

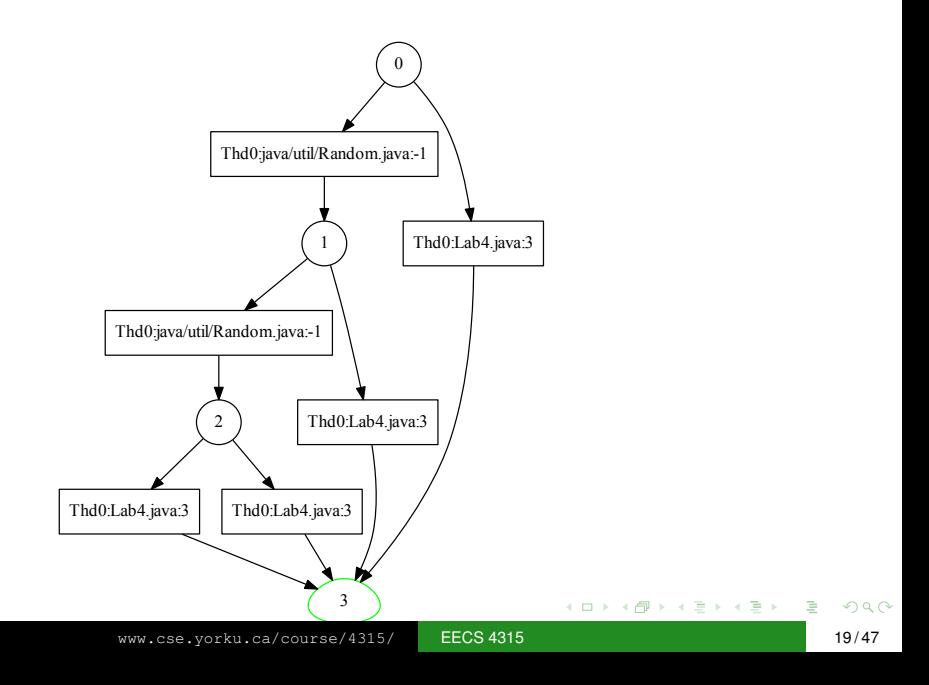

## Task 4

Verify your program using RS. RS can explore several random executions and in JPF you have the freedom to set the maximum number of executions you would like RS to explore. Firstly, set your search strategy to gov.nasa.jpf.search.RandomSearch. Secondly, set the search.RandomSearch.path\_limit property to be any integer larger than 0. Compare the resulting state space diagrams.

#### JavaPathfinder core system v8.0 (rev 2+) - (C) 2005

**====================================================== system under test**

#### **Lab4.main()**

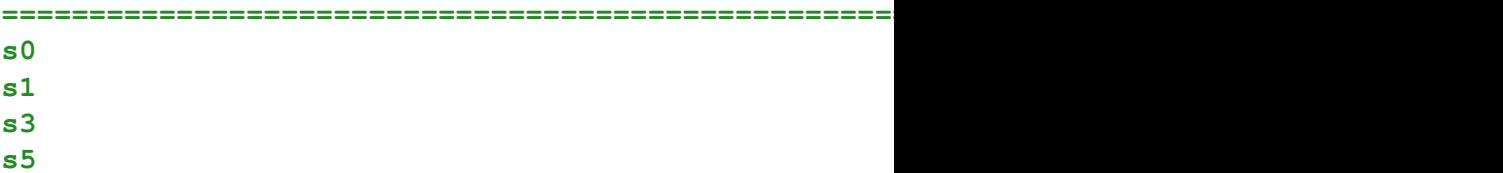

イロトメ 伊 トメ ミトメ ミト ニミー りなぐ

No space diagram has been produced.

重

メロトメ 御 トメ 差 トメ 差 トー

No space diagram has been produced.

Bugs are everywhere, even in JPF!

4 ロ ▶ 4 伊

ヨメ イヨメ

JPF uses (event) listeners.

**target=Lab4 classpath=. cg.enumerate\_random=true listener=gov.nasa.jpf.listener.StateSpaceDot**

イロメ イ押メ イヨメ イヨメ

The method **run** of the class **Generator** produces integer values. On average, it produces an integer value every two seconds (according to a Gaussian distribution with a mean of two seconds and a standard deviation of one second). It produces integers in the interval [0, 9] uniformly at random.

```
public class Generator {
  public void run() {
    Random random = new Random();
    final int MEAN_DELAY = 2000;
    final int SD_DELAY = 1000;
    final int MAX_VALUE = 9;
    while (true) {
      int delay = MEAN_DELAY +
        (int) (SD_DELAY * random.nextGaussian());
      Thread.sleep(delay);
      int value = random.nextInt(MAX_VALUE + 1);
    }
  }
}
```
KOD KAP KED KED E YOKA

# The **Main** app creates a **Generator** object and invokes its **run** method.

э

```
public class Main {
  public static void main(String[] args) {
    Generator generator = new Generator();
    generator.run();
  }
}
```
э

Whenever the **Generator** produces an integer, we want to process it. For example, we can print ∗. We want to decouple the processing of the integers from the production of the integers so that we need not make any changes to the **Generator** class if we want to change the processing of the integers. Hence, we create a **StarPrinter** class with a method **process** to print ∗.

```
public class StarPrinter {
  public void process() {
    System.out.println("*");
  }
}
```
メミメメ ヨメ

4 0 8 1 4 € × Whenever the **Generator** produces an integer, it should invoke the **process** method on a **StarPrinter** object.

```
public class Generator {
  public void run() {
    ...
    while (true) {
      int delay = ...
      Thread.sleep(delay);
      int value = random.nextInt(...);
      ???.process();
    }
  }
}
```
# **Question**

How do we store the reference **???** to a **StarPrinter** object in the **Generator** class?

 $\mathbb{R}^n \times \mathbb{R}^n \times \mathbb{R}^n$ 

4 0 8 1

# **Question**

How do we store the reference **???** to a **StarPrinter** object in the **Generator** class?

#### Answer

As an attribute.

愛 おくぼ おい

4 0 K  $\leftarrow$   $\leftarrow$ 

# **Question**

How do we store the reference **???** to a **StarPrinter** object in the **Generator** class?

#### Answer

As an attribute.

```
public class Generator {
  private ??? x;
```

```
public void run() {
```

```
...
while (true) {
```
**...**

**} }**

```
this.x.process();
```
④ 重 を ④ 重 を……

# **Question**

What is the type of the attribute **x**?

イロト イ部 トイモト イモト

# **Question**

What is the type of the attribute **x**?

#### Answer

**StarPrinter**.

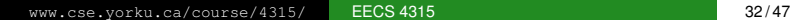

G

# **Question**

What is the type of the attribute **x**?

#### Answer

**StarPrinter**.

**...**

**} } }**

**...**

```
public class Generator {
  private StarPrinter x;
```

```
public void run() {
```

```
while (true) {
```

```
this.x.process();
```

```
public class PlusPrinter {
  public void process() {
    System.out.println("+");
  }
}
```
メラメメラト

4 0 8 1

```
public class PlusPrinter {
  public void process() {
    System.out.println("+");
  }
}
```
#### **Question**

How can we modify the type of the attribute **x** and the classes **StarPrinter** and **PlusPrinter** so that the class **Generator** can use both?

ミドメ ミドー

```
public class PlusPrinter {
  public void process() {
    System.out.println("+");
  }
}
```
#### **Question**

How can we modify the type of the attribute **x** and the classes **StarPrinter** and **PlusPrinter** so that the class **Generator** can use both?

#### Answer

Introduce an interface **Listener**, change the type of the attribute **x** to **Listener**, and specify that the classes **StarPrinter** and **PlusPrinter** implement **Listener**.

 $($   $\Box$   $)$   $($   $\overline{P}$   $)$   $($   $\overline{E}$   $)$   $($   $\overline{E}$   $)$ 

```
public interface Listener {
  void process();
}
```
э

イロト イ部 トイモト イモトー

```
public class Generator {
  private Listener listener;
  public void run() {
     ...
    while (true) {
       ...
      this.listener.process();
    }
  }
}
```
э

```
public class StarPrinter implements Listener {
  public void process() {
    System.out.println("*");
  }
}
```
G

# Generator and Listener

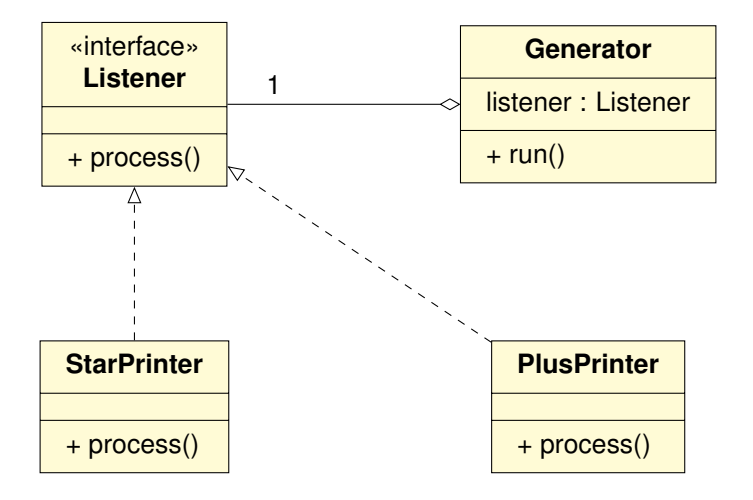

G.

How do we initialize the **listener** attribute of the **Generator** class?

G

How do we initialize the **listener** attribute of the **Generator** class?

## **Question**

By means of a mutator **setListener**.

イロメ イ伊 メイミメイミメー

How do we initialize the **listener** attribute of the **Generator** class?

#### **Question**

**}**

By means of a mutator **setListener**.

```
public class Generator {
  private Listener listener;
```

```
public void setListener(Listener) {
  this.listener = listener;
}
```
愛 おくぼ おし

**}**

```
public class Main {
  public static void main(String[] args) {
    Generator generator = new Generator();
    Listener starPrinter = new StarPrinter();
    generator.setListener(startPrinter);
    generator.run();
  }
```
Which changes do we have to make if we want to associate multiple listeners with the generator? For example, we would like  $a * and + to be printed whenever an integer is produced.$ 

Which changes do we have to make if we want to associate multiple listeners with the generator? For example, we would like  $a * and + to be printed whenever an integer is produced.$ 

#### Answer

Instead of an attribute that represents a **Listener**, use an attribute that represents a collection of **Listener**s.

Instead of

**private Listener listener;**

what do we use to represent a collection of **Listener**s?

Instead of

**private Listener listener;**

what do we use to represent a collection of **Listener**s?

### **Question**

**private List<Listener> listeners;**

Where and how do we initialize the attribute **listeners**?

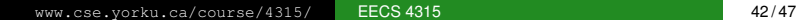

イロト イ部 トイモト イモト

Where and how do we initialize the attribute **listeners**?

## **Question**

```
public Generator() {
  this.listeners = new ArrayList<Listener>;
}
```
How do we add a listener to the **listeners**?

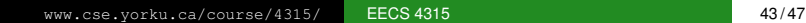

メロメメ 御き メミメメ ミメー

How do we add a listener to the **listeners**?

## **Question**

**public void addListener(Listener listener) { this.listeners.add(listener); }**

ミメス ミメー

How do we invoke the **process** method on the **listeners**?

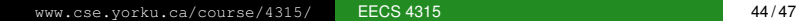

How do we invoke the **process** method on the **listeners**?

## **Question**

```
int value = random.nextInt(...);
for (Listener listener : this.listeners) {
 listener.process();
}
```
# Generator and Listener

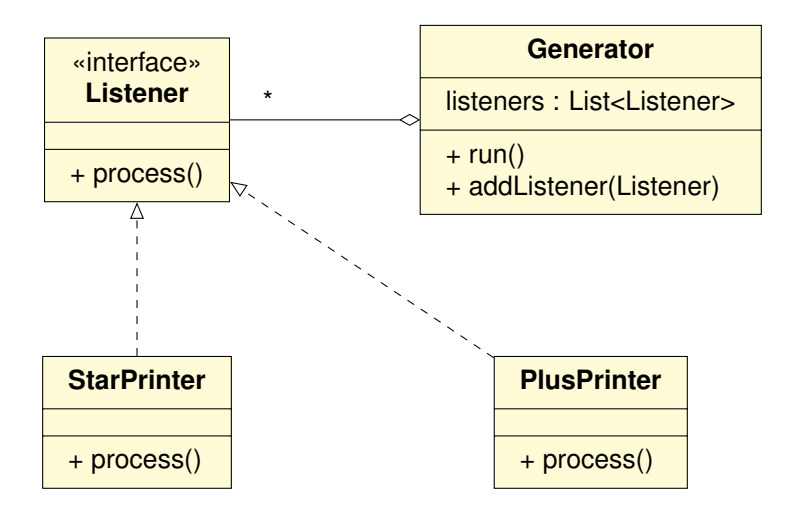

Whenever the **Generator** produces an integer, we want to print it.

**K ロメ K 御 メ K 澄 メ K 澄 X** 

Whenever the **Generator** produces an integer, we want to print it.

## **Question**

How does the **Generator** pass the produced integer to the **Listener**?

ミメス ミメー

Whenever the **Generator** produces an integer, we want to print it.

## **Question**

How does the **Generator** pass the produced integer to the **Listener**?

#### Answer

Pass the produced integer as an argument.

```
public void process(int value) {
```
ミメス ミメー

 $($   $\Box$   $\rightarrow$   $($  $\Box$   $\rightarrow$ 

Whenever the **Generator** terminates, we want to print the sum of the integers it produced.

 $\triangleright$  -4  $\equiv$   $\triangleright$ 

4 0 8 1